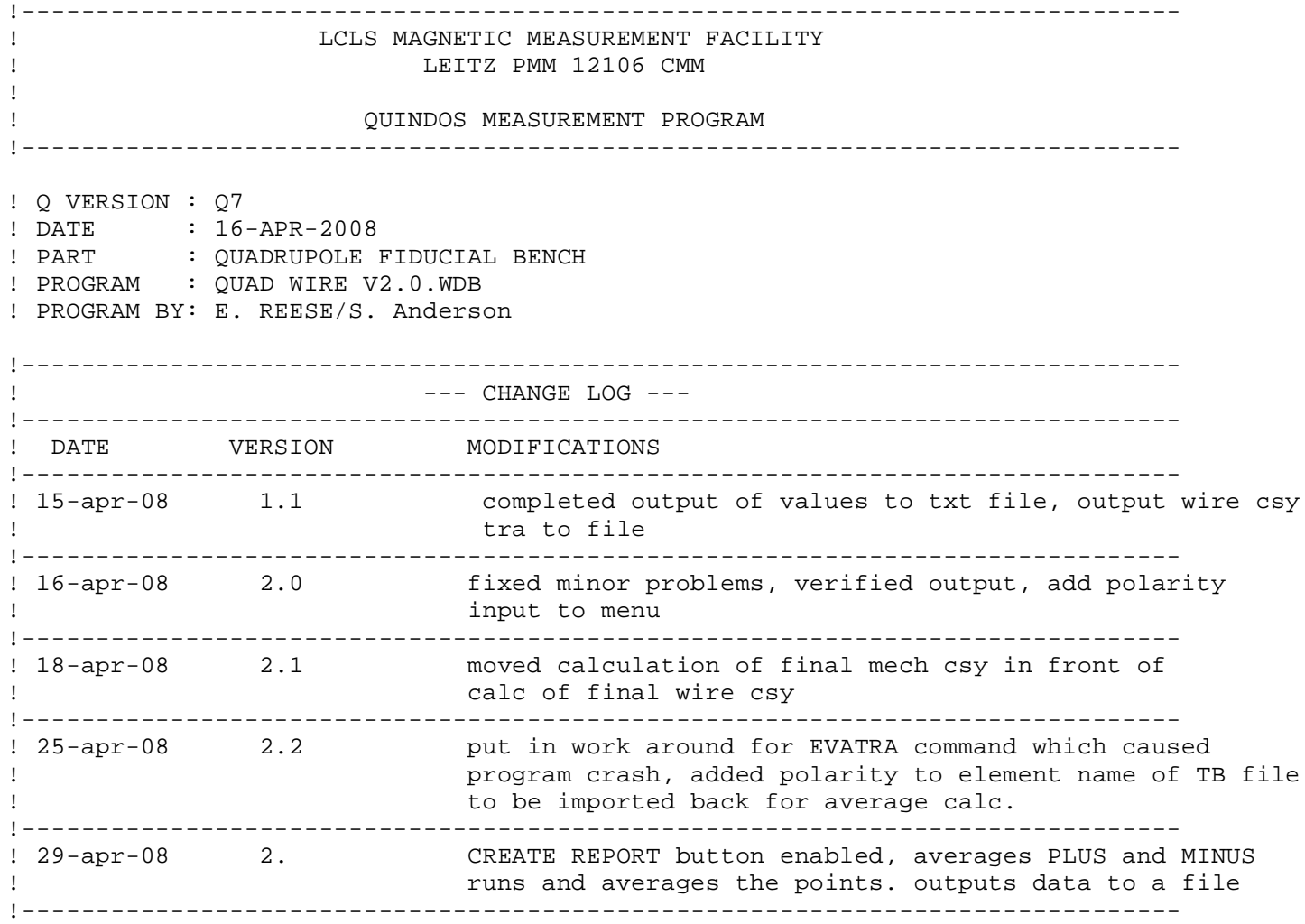

!EDIT (NAM=INPUT\_DLP, TYP=DLP) 100:ShowDialog (DLP=INPUT\_DLP, OBJ=UVS:INPUT) GETVALS  $(OBJ=UVS: INFOUT, TYPE=UVS, CDS=(A, D, C), CHS = (\sim QID, \sim OP, \sim POL))$ ! LISCHS (~QID,~OP,~POL) IFTHENS (ST1=~OP, ST2=CAL, TYP=EQ) MEAS\$OP=200 ELSEIFS (ST1=~OP, ST2=TABLE, TYP=EQ) MEAS\$OP=300 ELSEIFS (ST1=~OP, ST2=ADJ, TYP=EQ) MEAS\$OP=400 ELSEIFS (ST1=~OP, ST2=MAN, TYP=EQ) MEAS\$OP=550 ELSEIFS (ST1=~OP, ST2=AUTO, TYP=EQ) MEAS\$OP=500 ELSEIFS (ST1=~OP, ST2=CREATE, TYP=EQ) MEAS\$OP=600 ELSEIFS (ST1=~OP, ST2=EXIT, TYP=EQ) MEAS\$OP=700 ENDIF GOTO (LAB=MEAS\$OP)

```
! 1.0 --- calibrate initial probe cluster
200:CONTIN
    DELEDBPRB (PRB=EDBPRB:PRB())
    UseArtefact (NAM=E6023)
    QualifyTool (NAM=PRB(1), DIA=3.000, NRF=Y, MGZ=1, SNT=TRX, RPT=(1, -255)) QualifyTool (NAM=PRB(2), DIA=5.000, NRF=N, MGZ=1, SNT=TRX)
     QualifyTool (NAM=PRB(3), DIA=3.000, NRF=N, MGZ=1, SNT=TRX)
    QualifyTool (NAM=PRB(4), DIA=3.000, NRF=N, MGZ=1, SNT=TRX)<br>QualifyTool (NAM=PRB(5), DIA=3.000, NRF=N, MGZ=1, SNT=TRX)
 QualifyTool (NAM=PRB(5), DIA=3.000, NRF=N, MGZ=1, SNT=TRX)
 QualifyTool (NAM=PRB(21), DIA=3.000, NRF=N, MGZ=3, SNT=TRX)
    PUTPRB
GOTO 100
! 1.0 --- find the 4 tooling ball supports
300:CONTIN
    USEPRB PRB(1)
Move (NAM=IP_PRB(1), CSY=CSY)
   T=4 MEPLA (NAM=TOP(T), CSY=CSY, MOD=NOE, ITY=GSS)
    MECIR (NAM=OD(T), CSY=CSY, MOD=NOE, PTY=TOP(T))
   BLDCSY (NAM=POST CSY, TYP=CAR, SPA=TOP(T), SDR=+Z, XZE=OD(T), YZE=OD(T), ZZE=TOP(
   ~\simRESULT$PT=TB(T)
    ~RESULT$CSY=CSY
    INDPRC TB_CALC
   MOVCMM (TYP=DLT, DST=(,,450))
```
 $T=2$  MEPLA (NAM=TOP(T), CSY=CSY, MOD=NOE, ITY=GSS) MECIR (NAM=OD(T), CSY=CSY, MOD=NOE, PTY=TOP(T)) BLDCSY (NAM=POST\_CSY, TYP=CAR, SPA=TOP(T), SDR=+Z, XZE=OD(T), YZE=OD(T), ZZE=TOP(T)) ~RESULT\$PT=TB(T) ~RESULT\$CSY=CSY INDPRC TB\_CALC MOVCMM (TYP=DLT, DST=(,,450))  $T=1$  MEPLA (NAM=TOP(T), CSY=CSY, MOD=NOE, ITY=GSS) MECIR  $(NAM=OD(T), CSY=CSY, MOD=NOE, PTY=TOP(T))$  BLDCSY (NAM=POST\_CSY, TYP=CAR, SPA=TOP(T), SDR=+Z, XZE=OD(T), YZE=OD(T), ZZE=TOP(T)) ~RESULT\$PT=TB(T) ~RESULT\$CSY=CSY INDPRC TB\_CALC MOVCMM (TYP=DLT, DST=(,,450))  $T=3$  MEPLA (NAM=TOP(T), CSY=CSY, MOD=NOE, ITY=GSS) MECIR (NAM=OD(T), CSY=CSY, MOD=NOE, PTY=TOP(T)) BLDCSY (NAM=POST\_CSY, TYP=CAR, SPA=TOP(T), SDR=+Z, XZE=OD(T), YZE=OD(T), ZZE=TOP(T)) ~RESULT\$PT=TB(T) ~RESULT\$CSY=CSY INDPRC TB\_CALC MOVCMM (TYP=DLT, DST=(,,450)) COLPTS (NAM=TB\_PLA, CSY=CSY, DEL=Y, ELE=(TB(1), TB(2), TB(3)), TYP=PLA) COLPTS (NAM=TB\_AXI, CSY=CSY, DEL=Y, ELE=(TB(1), TB(2)), TYP=AXI) BLDCSY (NAM=TABLE\_CSY, TYP=CAR, SPA=TB\_PLA, SDR=+Y, PLA=TB\_AXI, PDR=+Z, XZE=TB(1) TRAELE (NEW=TB\_NEW(4), TRA=TABLE\_CSY, OLD=TB(4), RPL=N, EVA=Y) Move (NAM=STR\_PNT, CSY=CSY) GOTO 100 ! ---- measurement of quad tooling balls for initial location ! -- qtb-1 400:CONTIN USEPRB PRB(1) DFNCMM (NAM=OFF\$2, POF=3, ENB=N, CPY=EDBCMM:SAVE\$CMM) USECMM OFF\$2  $OTB=1$  $T=1$  MEPLA (NAM=QUAD\_P(QTB), CSY=TABLE\_CSY, MOD=NOE, ITY=GSS) MECIR (NAM=QUAD\_C(QTB), CSY=TABLE\_CSY, MOD=NOE, PTY=QUAD\_P(QTB)) BLDCSY (NAM=POST\_CSY, TYP=CAR, SPA=QUAD\_P(QTB), SDR=+Z, XZE=QUAD\_C(QTB), YZE=QUAD USECMM SAVE\$CMM  $~\sim$ RESULT\$PT=QUAD TB(T) ~RESULT\$CSY=TABLE\_CSY INDPRC TB\_CALC

USECMM OFF\$2

 $QTB=2$  $T=2$  MEPLA (NAM=QUAD\_P(QTB), CSY=TABLE\_CSY, MOD=NOE, ITY=GSS) MECIR (NAM=QUAD C(QTB), CSY=TABLE CSY, MOD=NOE, PTY=QUAD P(QTB)) BLDCSY (NAM=POST\_CSY, TYP=CAR, SPA=QUAD\_P(QTB), SDR=+Z, XZE=QUAD\_C(QTB), YZE=QUAD USECMM SAVE\$CMM  $~\sim$ RESULT\$PT=QUAD TB(T) ~RESULT\$CSY=TABLE\_CSY INDPRC TB\_CALC USECMM OFF\$2  $QTB=3$  $T=3$  MEPLA (NAM=QUAD\_P(QTB), CSY=TABLE\_CSY, MOD=NOE, ITY=GSS) MECIR (NAM=QUAD C(QTB), CSY=TABLE CSY, MOD=NOE, PTY=QUAD P(QTB)) BLDCSY (NAM=POST\_CSY, TYP=CAR, SPA=QUAD\_P(QTB), SDR=+Z, XZE=QUAD\_C(QTB), YZE=QUAD\_C(QTB), ZZE=QUAD\_P(QTB)) USECMM SAVE\$CMM ~RESULT\$PT=QUAD\_TB(T) ~RESULT\$CSY=TABLE\_CSY INDPRC TB\_CALC USECMM OFF\$2  $QTB=4$  $T=4$ MEPLA (NAM=QUAD P(QTB), CSY=TABLE CSY, MOD=NOE, ITY=GSS) MECIR (NAM=QUAD\_C(QTB), CSY=TABLE\_CSY, MOD=NOE, PTY=QUAD\_P(QTB)) BLDCSY (NAM=POST\_CSY, TYP=CAR, SPA=QUAD\_P(QTB), SDR=+Z, XZE=QUAD\_C(QTB), YZE=QUAD\_C(QTB), ZZE=QUAD\_P(QTB)) USECMM SAVE\$CMM ~RESULT\$PT=QUAD\_TB(T) ~RESULT\$CSY=TABLE\_CSY INDPRC TB\_CALC COLPTS (NAM=QUAD\_TB\$PLA, CSY=TABLE\_CSY, DEL=Y, ELE=(QUAD\_TB(4), QUAD\_TB(3), QUAD\_ COLPTS (NAM=QUAD\_TB\$AXI, CSY=TABLE\_CSY, DEL=Y, ELE=(QUAD\_TB(3), QUAD\_TB(2)), TYP= BLDCSY (NAM=QUAD\_TB\$CSY, TYP=CAR, SPA=QUAD\_TB\$PLA, SDR=+Y, PLA=QUAD\_TB\$AXI, PDR=X Move (NAM=STR\_PNT, CSY=CSY) !----- delete objects from ldb before new objects from file DELETE (NAM=TRA:CSY\$TRA\_P, CNF=N) DELETE (NAM=TRA:CSY\$TRA\_F, CNF=N) DELETE (NAM=ELE:NOM\$TB, CNF=N) !--- stripout extra characters from QUAD NAME  $~0$ ID6=~QID  $~\sim$ NULL= $~$ SUBSTR (NAM=~QID6, LM1=7, RSD=~NULL) CONCAT (NAM=~QUAD\$DIR, STR=('C:\Undulator Quad Transformation\',QUAD,'\_',~QID6,'\ CONCAT  $(NAM = \sim QUAD$TRA, STR = ('Quad', ''_', \sim QID6, '.TRA') , LMG = 1, INI = Y)$  CONCAT (NAM=~FIL\$CNV, STR=(~QUAD\$DIR,~QUAD\$TRA), LMG=1, INI=Y) CNVFIL ~FIL\$CNV TRACSY (NEW=QUAD\_MECH\$CSY, TRA=CSY\$TRA\_P, OLD=QUAD\_TB\$CSY, CAD=N) FINDTRA (NAM=QUAD\_Z\$LOC, CS1=TABLE\_CSY, CS2=QUAD\_MECH\$CSY) ! ---- location of Quad Mech c\l to table csy GETVALS (OBJ=QUAD\_Z\$LOC, TYP=TRA, RDS=(Z,X,Y),REA=(QUAD\$Z,QUAD\$X,QUAD\$Y)) Z CORR=253.1-OUAD\$Z

 CVREACHS (NAM=~QUAD\$Z, VAL=QUAD\$Z, INT=N, ANG=N, SPZ=N, RLS=Y, RTZ=Y)  $(NAM = \text{QUAD$CCORR, VAL = Z_CORR, INT=N, ANG=N, SPZ=N, RLS=Y, RTZ=Y)$  !EDTMSG QUAD\$Z CPYMSG (FRM=QUAD\$Z, TO =QUAD\$Z(1), DEL=Y) RPLSTR (NAM=MSG:QUAD\$Z(1), FRM=zzzzzz, TO =~QUAD\$Z) RPLSTR (NAM=MSG:QUAD\$Z(1), FRM=aaaaaa, TO =~QUAD\$CORR) INQYESNO (CHS=~ITR(1), MSG=QUAD\$Z(1), RED=Y) !EDTACT (NAM=QUAD\_CSY\$YAX) TRAELE (NEW=YAX\_TO\_TABLE, TRA=TABLE\_CSY, OLD=QUAD\_CSY\$YAX, RPL=N, EVA=Y) GETVALS YAX\_TO\_TABLE.EVA(1), , D, ROLL\$DEG ROLL\$MRAD=ROLL\$DEG\*((F\_PI(1)/180)\*1000) CVREACHS (NAM=~RMAD, VAL=ROLL\$MRAD, INT=N, ANG=N, SPZ=N, RLS=Y, RTZ=Y) ADJ\$VAL=((-198)\*FTAN(ROLL\$DEG))/2 CVREACHS (NAM=~ADJ\_R, VAL=ADJ\$VAL, INT=N, ANG=N, SPZ=N, RLS=Y, RTZ=Y) CVREACHS (NAM=~ADJ\_L, VAL=-1\*ADJ\$VAL, INT=N, ANG=N, SPZ=N, RLS=Y, RTZ=Y) !EDTMSG (NAM=ROLL\$MSG)tund CPYMSG (FRM=ROLL\$MSG, TO =ROLL\$MSG(1), DEL=Y) RPLSTR (NAM=MSG:ROLL\$MSG(1), FRM=xxxxxx, TO =~RMAD) RPLSTR (NAM=MSG:ROLL\$MSG(1), FRM=yyyyyy, TO =~ADJ\_R) RPLSTR (NAM=MSG:ROLL\$MSG(1), FRM=zzzzzz, TO =~ADJ\_L) INQYESNO (CHS=~ITR, MSG=ROLL\$MSG(1), RED=Y) REMEAS=0 IFTHENS (ST1=~ITR(1), ST2=N, TYP=EQ, LEN=1) REMEAS=1 ELSEIFS (ST1=~ITR, ST2=N, TYP=EQ, LEN=1) REMEAS=1 ENDIF IFGOTO (VAL=REMEAS, EQ0=100, GT0=400)

550:CONTIN !EDTWKP (NAM=DET\_CALIBRATION) ! --- measure the tooling balls on the detectors -- ! --- build local csy and of set along line between balls form ball 1 of each set START (WKP=DET\_CALIBRATION, SER=~QID, TOP=N) DFNCMM (NAM=SLOW\_OFF2, PSP=0.5, POF=1.5, ENB=Y, CPY=EDBCMM:SAVE\$CMM) USECMM (NAM=SLOW OFF2) ! -- first detector (X)  $D=1$  $DX(1) = -47.5955$ USEPRB PRB(3) SETITR (NAM=PD\_TB1A(D), VAL=12.7, INO=O, FIX=N, FIY=N, FIZ=N, FID=N, FIA=N, LCK=Y) MESPH (NAM=PD\_TB1A(D), CSY=TABLE\_CSY, ITY=GSS) USEPRB PRB(5) SETITR (NAM=PD\_TB2A(D), VAL=12.7, INO=O, FIX=N, FIY=N, FIZ=N, FID=N, FIA=N, LCK=Y) MESPH (NAM=PD\_TB2A(D), CSY=TABLE\_CSY, ITY=GSS) COLPTS (NAM=PD\_LINE(D), CSY=TABLE\_CSY, DEL=Y, ELE=(PD\_TB2A(D), PD\_TB1A(D)), TYP=AXI) BLDCSY (NAM=PD\_CSY(D), TYP=CAR, SPA=PD\_LINE(D), SDR=+X, PLA=TB\_PLA, PDR=+Y, XZE=PD\_TB TRAOBJ (NEW=PD\_SHIFT\$CSY(D), OLD=PD\_CSY(D), SHX=DX(1), AXI=+Z, DTY=CSY) ! -- second detector (Y)  $D=2$  $DY(2) = -47.3295$ USEPRB PRB(5) SETITR  $(NAM=PD_TB1(D), VAL=12.7, INO=O, FIX=N, FIY=N, FIZ=N, FID=N, FIA=N, LCK=Y)$ MESPH (NAM=PD\_TB1(D), CSY=TABLE\_CSY, ITY=GSS) SETITR  $(NAM=PD_TB2(D), VAL=12.7, INO=O, FIX=N, FIY=N, FIZ=N, FID=N, FIA=N, LCK=Y)$ MESPH (NAM=PD\_TB2(D), CSY=TABLE\_CSY, ITY=GSS) COLPTS (NAM=PD\_LINE(D), CSY=TABLE\_CSY, DEL=Y, ELE=(PD\_TB2(D), PD\_TB1(D)), TYP=AXI) BLDCSY (NAM=PD\_CSY(D), TYP=CAR, SPA=PD\_LINE(D), SDR=+Y, PLA=TB\_AXI, PDR=+Z, XZE=PD\_TB TRAOBJ (NEW=PD\_SHIFT\$CSY(D), OLD=PD\_CSY(D), SHY=DY(2), AXI=+Z, DTY=CSY) ! -- third detector (Y)  $D=3$  $DY(3) = -47.4922$ USEPRB PRB(3) SETITR  $(NAM=PD_TB2(D), VAL=12.7, INO=O, FIX=N, FIY=N, FIZ=N, FID=N, FIA=N, LCK=Y)$ MESPH (NAM=PD\_TB2(D), CSY=TABLE\_CSY, ITY=GSS) SETITR (NAM=PD\_TB1(D), VAL=12.7, INO=O, FIX=N, FIY=N, FIZ=N, FID=N, FIA=N, LCK=Y) MESPH (NAM=PD\_TB1(D), CSY=TABLE\_CSY, ITY=GSS) COLPTS (NAM=PD\_LINE(D), CSY=TABLE\_CSY, DEL=Y, ELE=(PD\_TB2(D), PD\_TB1(D)), TYP=AXI) BLDCSY (NAM=PD\_CSY(D), TYP=CAR, SPA=PD\_LINE(D), SDR=+Y, PLA=TB\_AXI, PDR=+Z, XZE=PD\_TB TRAOBJ (NEW=PD\_SHIFT\$CSY(D), OLD=PD\_CSY(D), SHY=DY(3), AXI=+Z, DTY=CSY) ! -- fourth detector (X)  $D=4$  $DX(4) = -47.3683$ USEPRB PRB(3) SETITR (NAM=PD\_TB1A(D), VAL=12.7, INO=O, FIX=N, FIY=N, FIZ=N, FID=N, FIA=N, LCK=Y) MESPH (NAM=PD\_TB1A(D), CSY=TABLE\_CSY, ITY=GSS) USEPRB PRB(5) SETITR (NAM=PD\_TB2A(D), VAL=12.7, INO=O, FIX=N, FIY=N, FIZ=N, FID=N, FIA=N, LCK=Y) MESPH (NAM=PD\_TB2A(D), CSY=TABLE\_CSY, ITY=GSS) COLPTS (NAM=PD\_LINE(D), CSY=TABLE\_CSY, DEL=Y, ELE=(PD\_TB2A(D), PD\_TB1A(D)), TYP=AXI) BLDCSY (NAM=PD\_CSY(D), TYP=CAR, SPA=PD\_LINE(D), SDR=+X, PLA=TB\_PLA, PDR=+Y, XZE=PD\_TB TRAOBJ (NEW=PD\_SHIFT\$CSY(D), OLD=PD\_CSY(D), SHX=DX(4), AXI=+Z, DTY=CSY) USECSY (NAM=CSY) MOVCMM (TYP=DLT, DST=(,,100)) ! ---- build detector csy ! --- define element at center of each detector csy DFNELE (NAM=XD\$PT(1), TYP=POI, CSY=PD\_SHIFT\$CSY(1), DEL=N) DFNELE (NAM=YD\$PT(2), TYP=POI, CSY=PD\_SHIFT\$CSY(2), DEL=N) DFNELE (NAM=YD\$PT(3), TYP=POI, CSY=PD\_SHIFT\$CSY(3), DEL=N) DFNELE (NAM=XD\$PT(4), TYP=POI, CSY=PD\_SHIFT\$CSY(4), DEL=N) ! --- move x detector center points into table csy and ! --- create temp wire axis between center of x detectors TRAELE (NEW=US\_X\$PT, TRA=TABLE\_CSY, OLD=XD\$PT(1), EVA=Y) TRAELE (NEW=DS\_X\$PT, TRA=TABLE\_CSY, OLD=XD\$PT(4), EVA=Y) COLPTS (NAM=TEMP\$WIRE, CSY=TABLE\_CSY, DEL=Y, ELE=(DS\_X\$PT,US\_X\$PT), TYP=AXI) ! --- project and intersect y detector axis onto temp wire axis INTPNT (NAM=US\_X\$PT, CSY=TABLE\_CSY, EL1=PD\_LINE(2), EL2=TEMP\$WIRE, PPI=IM)

INTPNT (NAM=DS\_X\$PT, CSY=TABLE\_CSY, EL1=PD\_LINE(3), EL2=TEMP\$WIRE, PPI=IM) ! --- move y detector center points into table csy and TRAELE (NEW=US\_Y\$PT, TRA=TABLE\_CSY, OLD=YD\$PT(2)) TRAELE (NEW=DS\_Y\$PT, TRA=TABLE\_CSY, OLD=YD\$PT(3)) ! --- extract coordinate values of points and assign to variables GETVALS (OBJ=DS X\$PT, RDS= $(X,Z)$ , REA=(DS\$X,DS\$Z)) GETVALS (OBJ=DS\_Y\$PT, RDS=Y, REA=DS\$Y) GETVALS (OBJ=US\_X\$PT, RDS=(X,Z), REA=(US\$X,US\$Z)) GETVALS (OBJ=US\_Y\$PT, RDS=Y, REA=US\$Y) ! --- create wire endpoints by creating points with extracted coordinates DFNELE (NAM=DS\_WIRE\$PT, CSY=TABLE\_CSY, DEL=N) PUTVALS (OBJ=DS\_WIRE\$PT, TYP=ELE, RDS=(X,Y,Z), VAL=(DS\$X,DS\$Y,DS\$Z)) DFNELE (NAM=US\_WIRE\$PT, CSY=TABLE\_CSY, DEL=N) PUTVALS (OBJ=US\_WIRE\$PT, TYP=ELE, RDS=(X,Y,Z), VAL=(US\$X,US\$Y,US\$Z)) ! --- create final wire axis COLPTS (NAM=WIRE\$AXI, CSY=TABLE\_CSY, DEL=Y, ELE=(US\_WIRE\$PT,DS\_WIRE\$PT), TYP=AXI) !EDTAPT WIRE\$AXI ! --- perpendicual distance from pin wire axis to detector points !EDTACT (NAM=WIRE\_PIN\$DS) ! EDTACT (NAM=WIRE PIN\$US) !COLPTS (NAM=PIN\_WIRE, CSY=TABLE\_CSY, DEL=Y, ELE=(WIRE\_PIN\$DS,WIRE\_PIN\$US), TYP=AXI) PEPNTAXI (NAM=US\_DT\_OFF, CSY=TABLE\_CSY, EL1=US\_WIRE\$PT, EL2=PIN\_WIRE.\$AXI) PEPNTAXI (NAM=DS\_DT\_OFF, CSY=TABLE\_CSY, EL1=DS\_WIRE\$PT, EL2=PIN\_WIRE.\$AXI) GETVALS (OBJ=US\_DT\_OFF.EVA(1), RDS=D, REA=OFF\_X) GETVALS (OBJ=US\_DT\_OFF.EVA(2), RDS=D, REA=OFF\_Y) GETVALS (OBJ=US\_DT\_OFF.EVA(3), RDS=D, REA=OFF\_Z) DFNELE (NAM=US\$OFFSET, DEL=N) PUTVALS (OBJ=US\$OFFSET, RDS=(X,Y,Z), VAL=(OFF\_X,OFF\_Y,OFF\_Z)) GETVALS (OBJ=DS DT OFF.EVA(1), RDS=D, REA=OFF X) GETVALS (OBJ=DS DT OFF.EVA(2), RDS=D, REA=OFF Y) GETVALS (OBJ=DS\_DT\_OFF.EVA(3), RDS=D, REA=OFF\_Z) DFNELE (NAM=DS\$OFFSET, DEL=N) PUTVALS (OBJ=DS\$OFFSET, RDS=(X,Y,Z), VAL=(OFF\_X,OFF\_Y,OFF\_Z)) ! ---- measure quad tooling balls in final location  $! -- qtb-1$  USEPRB PRB(1) DFNCMM (NAM=OFF\$2, POF=3, ENB=N, CPY=EDBCMM:SAVE\$CMM) USECMM OFF\$2  $QTB=1$  $T=1$ MEPLA (NAM=QUAD P(QTB), CSY=TABLE CSY, MOD=NOE, ITY=GSS) MECIR (NAM=QUAD C(QTB), CSY=TABLE CSY, MOD=NOE, PTY=QUAD P(QTB)) BLDCSY (NAM=POST\_CSY, TYP=CAR, SPA=QUAD\_P(QTB), SDR=+Z, XZE=QUAD\_C(QTB), YZE=QUAD USECMM SAVE\$CMM ~RESULT\$PT=QUAD\_TB(T) ~RESULT\$CSY=TABLE\_CSY INDPRC TB\_CALC

```
 USECMM OFF$2
   QTB=2T=2 MEPLA (NAM=QUAD_P(QTB), CSY=TABLE_CSY, MOD=NOE, ITY=GSS)
    MECIR (NAM=QUAD_C(QTB), CSY=TABLE_CSY, MOD=NOE, PTY=QUAD_P(QTB))
   BLDCSY (NAM=POST_CSY, TYP=CAR, SPA=QUAD_P(QTB), SDR=+Z, XZE=QUAD_C(QTB), YZE=QUAD
    USECMM SAVE$CMM
    ~RESULT$PT=QUAD_TB(T)
    ~RESULT$CSY=TABLE_CSY
    INDPRC TB_CALC
    USECMM OFF$2
   QTB=3T=3MEPLA (NAM=QUAD_P(QTB), CSY=TABLE_CSY, MOD=NOE, ITY=GSS)
    MECIR (NAM=QUAD_C(QTB), CSY=TABLE_CSY, MOD=NOE, PTY=QUAD_P(QTB))
   BLDCSY (NAM=POST_CSY, TYP=CAR, SPA=QUAD_P(QTB), SDR=+Z, XZE=QUAD_C(QTB), YZE=QUAD
    USECMM SAVE$CMM
    ~RESULT$PT=QUAD_TB(T)
    ~RESULT$CSY=TABLE_CSY
    INDPRC TB_CALC
    USECMM OFF$2
   QTB=4T=4 MEPLA (NAM=QUAD_P(QTB), CSY=TABLE_CSY, MOD=NOE, ITY=GSS)
    MECIR (NAM=QUAD_C(QTB), CSY=TABLE_CSY, MOD=NOE, PTY=QUAD_P(QTB))
    BLDCSY (NAM=POST_CSY, TYP=CAR, SPA=QUAD_P(QTB), SDR=+Z, XZE=QUAD_C(QTB), YZE=QUAD_C(QTB), ZZE=QUAD_P(QTB))
    USECMM SAVE$CMM
    ~RESULT$PT=QUAD_TB(T)
    ~RESULT$CSY=TABLE_CSY
    INDPRC TB_CALC
   COLPTS (NAM=QUAD_TB$PLA, CSY=TABLE_CSY, DEL=Y, ELE=( QUAD_TB(3), QUAD_TB(2), QUAD
   COLPTS (NAM=QUAD_TB$AXI, CSY=TABLE_CSY, DEL=Y, ELE=(QUAD_TB(3), QUAD_TB(2)), TYP=
   BLDCSY (NAM=QUAD_TB$CSY, TYP=CAR, SPA=QUAD_TB$PLA, SDR=+Y, PLA=QUAD_TB$AXI, PDR=X
    TRACSY (NEW=QUAD_MECH$CSY, TRA=CSY$TRA, OLD=QUAD_TB$CSY, CAD=N)
   TRAELE (NEW=YAX_TO_TABLE, TRA=TABLE_CSY, OLD=QUAD_CSY$YAX, RPL=N, EVA=Y)
  GETVALS YAX TO TABLE.EVA(1), , D, ROLL$DEG
   ROLL$MRAD=ROLL$DEG*((F_PI(1)/180)*1000)
   DFNELE (NAM=QUAD$ROLL, DEL=N)
   PUTVALS (OBJ=QUAD$ROLL, RDS=(X,Y,Z), VAL=(ROLL$MRAD,0,0))
   CVREACHS (NAM=~RMAD, VAL=ROLL$MRAD, INT=N, ANG=N, SPZ=N, RLS=Y, RTZ=Y)
    FINDTRA (NAM=QUAD_Z$LOC, CS1=TABLE_CSY, CS2=QUAD_MECH$CSY)
    EVATRA (PNT=QUAD_Z$LOC, TRA=QUAD_Z$LOC, MOD=EVA)
!LISCHS ~RMAD
! measure quad tb 5 in quad tb csy
    USEPRB PRB(2)
   T=5 ~RESULT$PT=QUAD_TB(T)
    ~RESULT$CSY=TABLE_CSY
   USECMM (NAM=SAVE$CMM)
    MEPLA (NAM=TBA_PLA(T), CSY=QUAD_TB$CSY, ITY=GSS)
   MECYL (NAM=TBA CYL(T), CSY=OUAD TB$CSY, ITY=GSS)
```
BLDCSY (NAM=TBA\_CSY(T), TYP=CAR, SPA=TBA\_PLA(T), SDR=+Z, XZE=TBA\_CYL(T), YZE=TBA\_CYL(T), DFNELE (NAM=PLA\_25P4(T), TYP=PLA, CSY=TBA\_CSY(T), DEL=N) PUTVALS (OBJ=PLA\_25P4(T), RDS=(X,Y,Z,U,V,W), VAL=(0,0,25.4,0,0,1)) INTPNT (NAM=~RESULT\$PT, CSY=~RESULT\$CSY, EL1=PLA\_25P4(T), EL2=TBA\_CYL(T).\$AXI, PPI=NO, C

! --- get the sigma of TB\_PLA() and TB\_CYL() and put into fields D&E of pnt for tb loc. DO  $(NAM=I, BGN=1, END=5, DLT=1)$  GETVALS (OBJ=TBA\_PLA(I), RDS=F, REA=P\$SIG) GETVALS (OBJ=TBA\_CYL(I), RDS=F, REA=C\$SIG) PUTVALS (OBJ=QUAD\_TB(I), RDS=(D,E), VAL=(P\$SIG,C\$SIG)) ENDDO

MECOL (NAM=STR\_PNT, CSY=CSY)

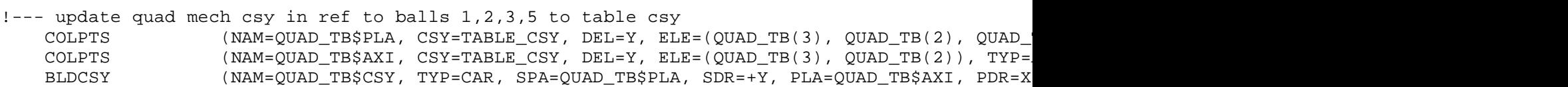

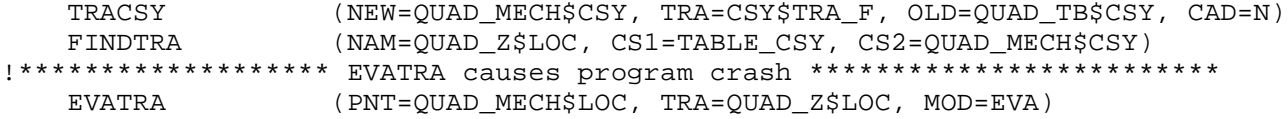

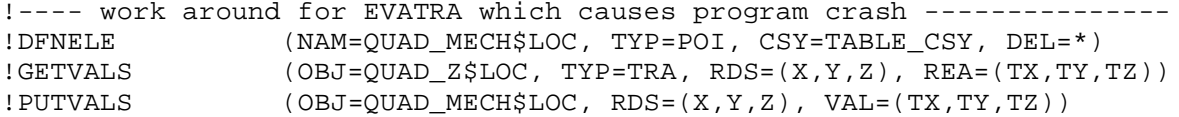

! --- build final wire csy

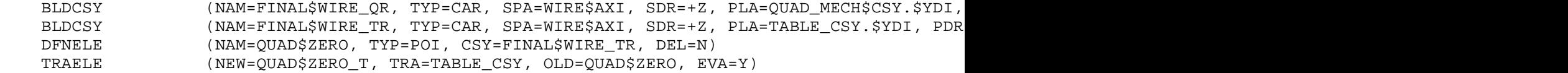

! --- translate quad tooling ball coordinates into final csys

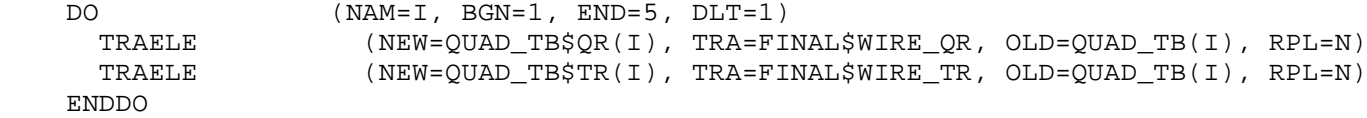

! ---- get ave of coordinates for balls 1-4

DO  $(NAM=I, BGN=1, END=4, DLT=1)$ GETVALS  $(OBJ=QUAD_TB$QR(I), RDS=(X,Y,Z), REA=(QR$X(I),QR$Y(I),QR$Z(I)))$ GETVALS  $(OBJ=QUAD_TB$TR(I), RDS=(X,Y,Z), REA=(TR$X(I), TR$Y(I), TR$Z(I)))$  ENDDO TB\$QR  $X = (QR$X(1) + QR$X(2) + QR$X(3) + QR$X(4)) / 4$ TB\$QR Y=(QR\$Y(1)+QR\$Y(2)+QR\$Y(3)+QR\$Y(4))/4 TB\$QR\_Z=(QR\$Z(1)+QR\$Z(2)+QR\$Z(3)+QR\$Z(4))/4 DFNELE (NAM=QR\$Y(1234), CSY=FINAL\$WIRE\_QR, DEL=\*) PUTVALS  $(OBJ=QR$Y(1234), RDS=(X,Y,Z), VAL=(TB$QR_X,TB$QR_Y, TB$QR_Z))$  TB\$TR\_X=(TR\$X(1)+TR\$X(2)+TR\$X(3)+TR\$X(4))/4 TB\$TR\_Y=(TR\$Y(1)+TR\$Y(2)+TR\$Y(3)+TR\$Y(4))/4 TB\$TR\_Z=(TR\$Z(1)+TR\$Z(2)+TR\$Z(3)+TR\$Z(4))/4 DFNELE (NAM=TR\$Y(1234), CSY=FINAL\$WIRE\_TR, DEL=\*) PUTVALS (OBJ=TR\$Y(1234), RDS=(X,Y,Z), VAL=(TB\$TR\_X,TB\$TR\_Y,TB\$TR\_Z)) !--- collect tb coordinates and ave of 1,2,3,4 into final csy COLPTS (NAM=QUAD\$T\_BALLS, CSY=FINAL\$WIRE\_QR, DEL=Y, ELE=(QUAD\_TB\$QR(1), QUAD\_TB\$ ! --- load tooling ball coordinates from mech. fid. ! --- ELE:NOM\$TB loaded with tranformations USECSY (NAM=FINAL\$WIRE\_QR) DELELE NOM\$TB,N\$ CONCAT (NAM=~QUAD\$DIR, STR=('C:\Undulator Quad Transformation\',QUAD,' ',~QID6,'\ CONCAT (NAM=~QUAD\$TB\_FILE, STR=('Quad', ' ',~QID6, ' ','Tooling Balls','.txt'), L CONCAT (NAM=~FIL\$CNV, STR=(~QUAD\$DIR,~QUAD\$TB\_FILE), LMG=1, INI=Y) CNVFIL ~FIL\$CNV ! --- put imported tooling balls in correct csy PUTSTR (OBJ=NOM\$TB, DSC=H, STR=FINAL\$WIRE\_QR) DO (NAM=I, BGN=1, END=5, DLT=1) COLAPT  $(NAM=QUAD$MECH(I), CSY=FINAL$WIRE_QR, DEL=Y, PTS=NOM$TB.ACT.PI(I), FRS=$  ENDDO DO (NAM=I, BGN=1, END=5, DLT=1) GETVALS (OBJ=NOM\$TB.ACT.PTS(I), RDS=(X,Y,Z), REA=(MECH\$X,MECH\$Y,MECH\$Z)) GETVALS (OBJ=QUAD\_TB\$QR(I), TYP=ELE, RDS=(X,Y,Z), REA=(ACT\_X,ACT\_Y,ACT\_Z))

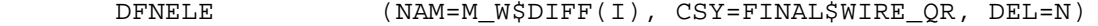

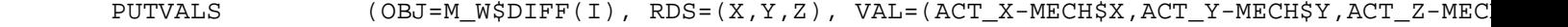

```
 ENDDO
```
! --- get run number from WKP and append to file name

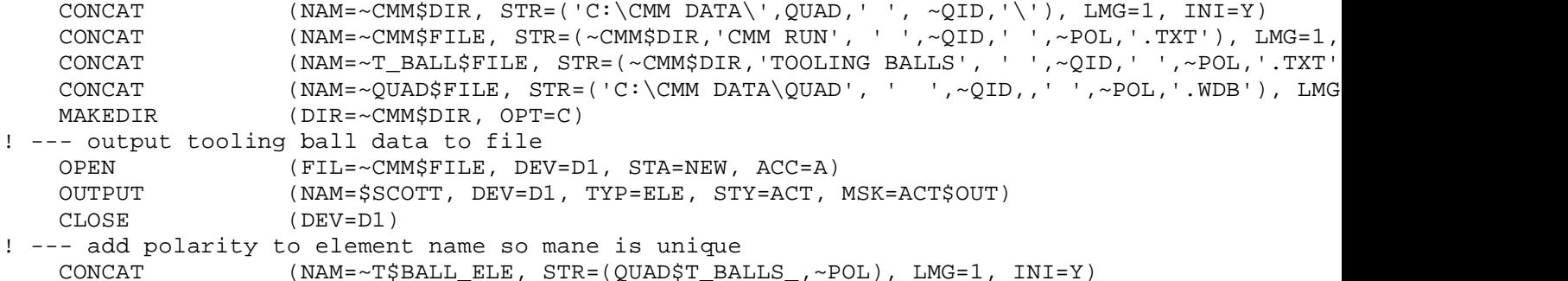

 CPYAPT (FRM=QUAD\$T\_BALLS, TO =~T\$BALL\_ELE, DEL=Y) FMTOBJ (FIL=~T\_BALL\$FILE, NAM=~T\$BALL\_ELE, STA=NEW, TYP=ELE, STY=APT, DSC=(X,Y,Z)) !--- output tra from tooling ball csy to wire csy CONCAT  $(NAM=-QUAD$DIR, STR=('C:\Undulator Quad Transformation\',QUAD, ''_',~QUAD, ''_',\)$  CONCAT (NAM=~QUAD\$TRA, STR=('Quad', '\_',~QID6,' ',WIRE,'.TRA'), LMG=1, INI=Y) CONCAT (NAM=~FIL\$TRA, STR=(~QUAD\$DIR,~QUAD\$TRA), LMG=1, INI=Y) FINDTRA (NAM=QUAD\_WIRE\$LOC, CS1=QUAD\_TB\$CSY, CS2=FINAL\$WIRE\_QR) FMTOBJ (FIL=~FIL\$TRA, NAM=QUAD\_WIRE\$LOC, TYP=TRA) !--- save complete wdb CONCAT (NAM=~QUAD\$FILE, STR=('C:\CMM DATA\QUAD', ' ',~QID,,' ',~POL,'.WDB'), LMG SAVE (FIL=~QUAD\$FILE) GOTO 100 ! --- calculate and ouput average of plus and minus tooling ball values 600:CONTIN USECSY CSY DELELE (NAM=(QUAD\$T\_BALLS\_MINUS, QUAD\$T\_BALLS\_PLUS), CNF=N) DELELE (NAM=ELE:AVE\$TB(), CNF=N) CONCAT (NAM=~T\_BALL\$FILE\_P, STR=(~CMM\$DIR,'TOOLING BALLS', ' ',~QID,' ',PLUS,'.TX CONCAT (NAM=~T\_BALL\$FILE\_M, STR=(~CMM\$DIR,'TOOLING BALLS', ' ',~QID,' ',MINUS,'.T CNVFIL ~T\_BALL\$FILE\_P CNVFIL ~T\_BALL\$FILE\_M DO (NAM=I, BGN=1, END=5, DLT=1) COLAPT (NAM=AVE\$TB(I), CSY=CSY, DEL=Y, PTS=QUAD\$T\_BALLS\_MINUS, FRS=I, LST=I) COLAPT (NAM=AVE\$TB(I), CSY=CSY, DEL=N, PTS=QUAD\$T\_BALLS\_PLUS, FRS=I, LST=I, TY PUTVALS  $(OBJ=AVE$TB(I), RDS=(D,E,F), VAL=(0,0,0))$  ENDDO ! ---- get ave of coordinates for balls 1-4 and bld point DO (NAM=I, BGN=1, END=5, DLT=1) GETVALS  $(OBJ=AVE$TB(I), RDS=(X,Y,Z), REA=(AV$X(I),AV$Y(I),AV$Z(I)))$  ENDDO TB\$AV  $X = (AV$X(1) + AV$X(2) + AV$X(3) + AV$X(4)) / 4$  TB\$AV\_Y=(AV\$Y(1)+AV\$Y(2)+AV\$Y(3)+AV\$Y(4))/4 TB\$AV\_Z=(AV\$Z(1)+AV\$Z(2)+AV\$Z(3)+AV\$Z(4))/4 DFNELE (NAM=AVE\$Y(1234), CSY=CSY, DEL=\*) PUTVALS  $(OBJ=AVE$Y(1234), RDS=(X,Y,Z), VAL=(TB$AV_X, TB$AV_Y, TB$AV_Z))$ CONCAT (NAM=~T\_BALL\$AVE, STR=(~CMM\$DIR,'TOOLING BALLS', ' ',~QID,' ',AVERAGE,'.TX ! --- output tooling ball data to file OPEN (FIL=~T\_BALL\$AVE, DEV=D1, STA=NEW, ACC=A) OUTPUT (NAM=(AVE\$TB(1),AVE\$TB(2),AVE\$TB(3),AVE\$TB(4),AVE\$TB(5),AVE\$Y(1234)), DEV= CLOSE (DEV=D1) GOTO (LAB=100) 700:STOP

!EDTTXT ACT\$OUT\_TXT !CNVTXT ACT\$OUT\_TXT !EDTQUE \$SCOTT

!EDTTXT EVA\$OUT\_HDR !EDTTXT EVA\$OUT\_TXT !CNVTXT EVA\$OUT\_TXT